## Hachioj i

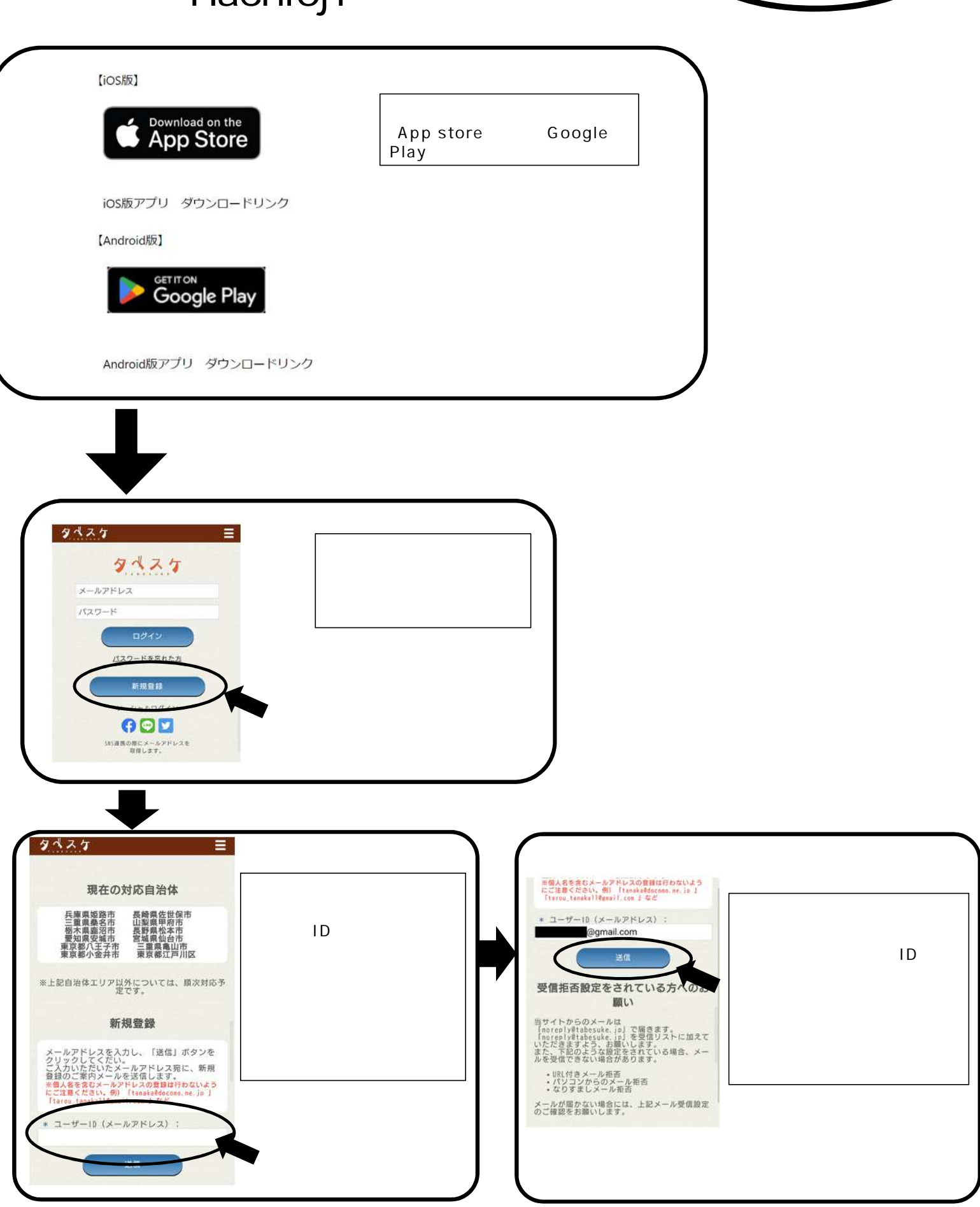

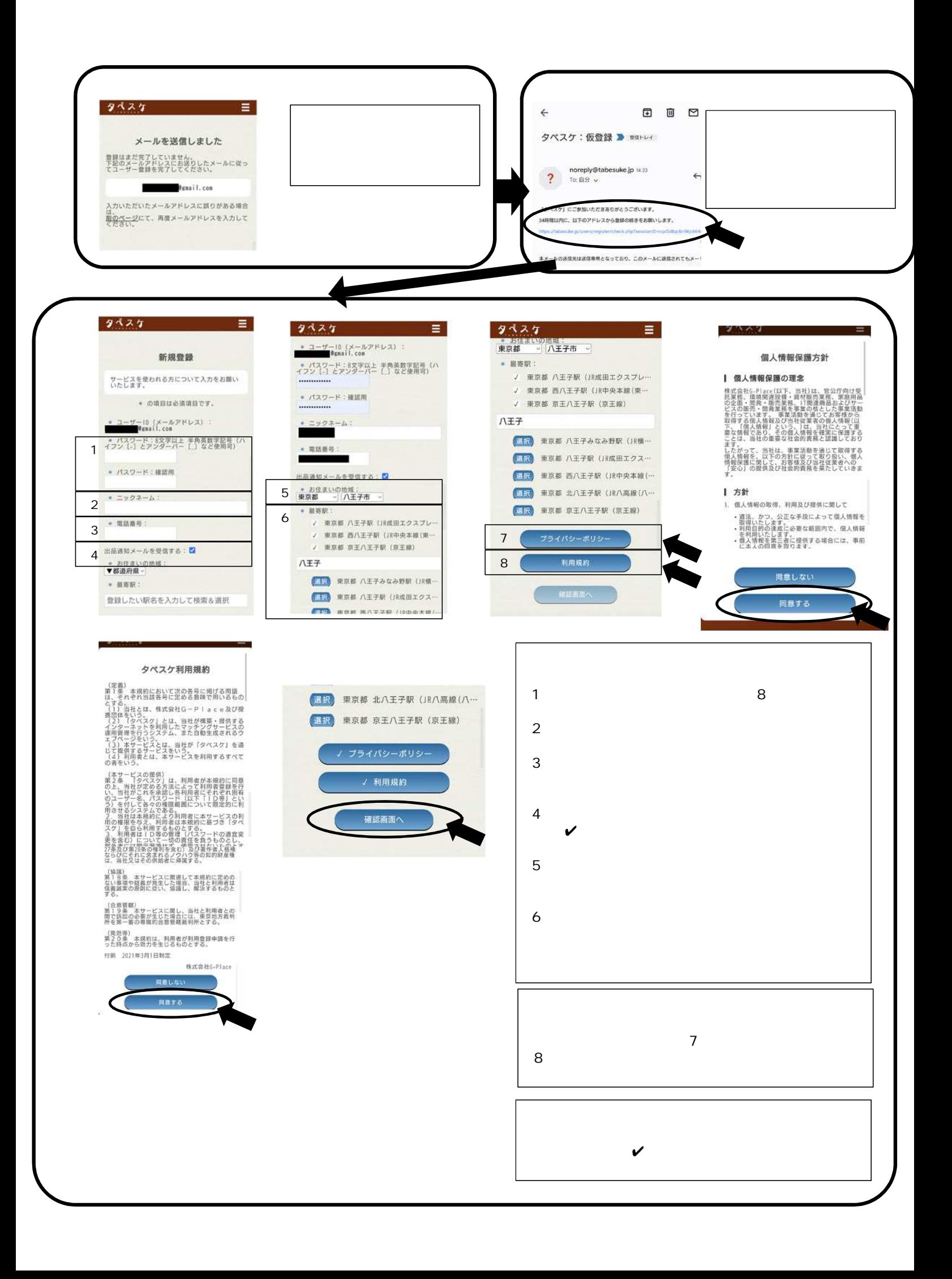

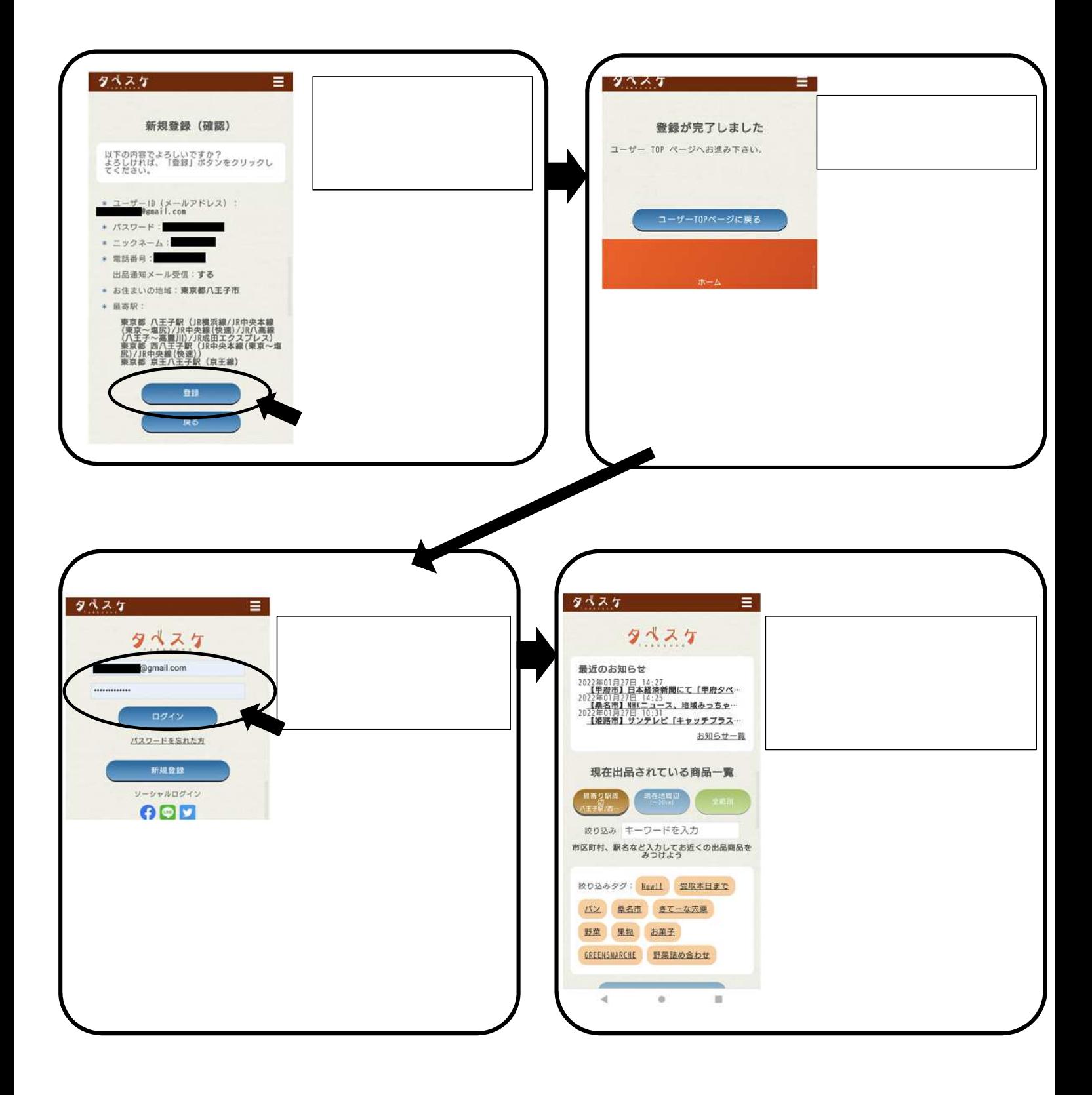